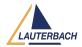

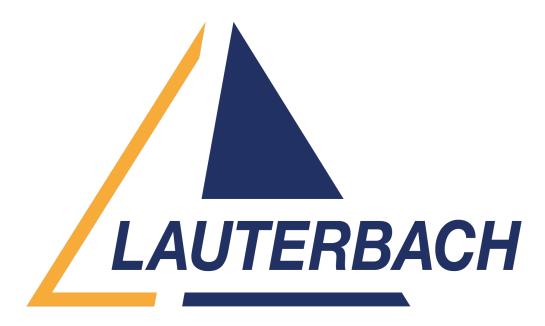

<u>Support Center</u> > <u>Community</u> > <u>Trace Analysis</u> > <u>Filtered program trace for MCDS</u> Filtered program trace for MCDS <u>Awaiting Agent</u>

- AW Andreas Wikerstal
- Forum name: #Trace Analysis

## Hello,

in order to increase the trace time window for CPU profiling I am looking into doing on-chip filtering with the help of CTL-scripting. My use case is to measure the task switches on one core but I a would also like to measure more in details on specific functions but a complete program trace.

An example of what I am aiming for is attached in the file. But this does not work I only get the trace of the complete program flow of a core.

Can you please advice on how to set this up?

My target system is a TC399XE.

regards,

Andreas

Comments (3)

## **Houcem Dammak**

1 year ago

Hello Andreas, The provided CTL program doesn't compile. It throws an error "action not allowed outside sequencer states". The action "GOTO level1" in line 3 is outside the state machine. You probably want to add another level. Additionally, you need a statement for

| selective data trace of the task switches. I'm not sure about your intention when using        |
|------------------------------------------------------------------------------------------------|
| task_timer. The below CTL program should do the following: */ Trace all write access by core2  |
| to the current task identifier of core2 "TASK.CONFIG(magic:2)". This statement is independent  |
| of the state machine. */ When arming the trace "level0" is the active state */ When core2      |
| execute "sieve" entry "level1" becomes the active state. This state transition switches on the |
| Program flow trace and reloads "task_timer" */ As long as "level1" is active "task_timer" keep |
| counting for 200 milliseconds. */ When "task_timer" reach the limit of 200 milliseconds a      |
| transition of the state machine to "level2" occur. */ When "level2" state is active, the next  |
| execution of "sieve" exit by core2 will stop trace recording and stop the target. //           |
| CORE2:: IF Var.Write(TASK.CONFIG(magic:2)) TraceData                                           |
| level0: IF Program(ENTRY:sieve) GOTO level1 level1: IF STATE.ENTER() RELOAD task_timer         |
| TraceOn Program IF TRUE() ENABLE task_timer IF TIME(task_timer>=200000.us) GOTO level2         |
| level2: IF Program(RETURN:sieve) TraceTrigger Break //                                         |
| Is this the behavior you want to implement? Or can you give more details? What                 |
| TRACE32 software version are you using? You can obtain this using the command: PRINT           |
| VERSION.SOFTWARE() Regards, Houcem                                                             |

## AW Andreas Wikerstal

1 year ago

Hello, sorry, the failing script is may fault. Made an untested change before sending it to you. The software version: 2023.02.000159199 I have two goals 1. Do performance trace on tasks on a core 2. Do performance trace on functions on a core but I want to limit the performance trace for functions only to run on specific functions. I am doing on-chip trace so I have limited memory (2MB). If I do a full program+data trace on a core the memory fills up in 2.5ms. I want to expand that beacuse I am only interested some functions but I would like to see all tasks. Tried your scripts but I also get "symbol not found" complaining on task.config(magic[2]). I have loaded the orti. Did I missed something else? Adding another variable works e.g. var.write() Thanks for your support. regards, Andreas

## **Houcem Dammak**

1 year ago

| is an example script: //                                   | LOCAL &current_task IF       |
|------------------------------------------------------------|------------------------------|
| !Analyzer() Trace.METHOD Onchip Trace.Mode Leash MCDS.R    | ESet MCDS.TraceAgents.CLEAR  |
| MCDS.TImeMode MCDS CLOCK.ON &current_task=TASK.CON         | FIG(magic:2) Break.ReProgram |
| (&+ CORE2:: IF Write(&current_task) TraceData IF Program(E | NTRY:sieve) TraceEnable      |
| Program IF Program(RETURN:sieve) TraceEnable Program ) G   | o.direct SCREEN.WAIT         |
| !STATE.RUN() Trace.STATistic.AddressDURation sieve sYmbol  | .EXIT(sieve) //              |
| Regards, Houcem                                            |                              |